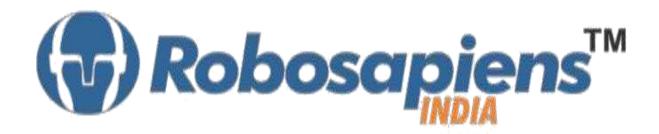

# **PRESENTS**

# "Winter Internship Program" Ethical Hacking Duration 15 Days

**Kit Partner** 

# ROBOMARI .com

# **Corporate Office**

Robosapiens Technologies Pvt. Ltd. B 5, Block 'C', Sector-31, Noida-201301

Email: <a href="mailto:info@robosapi.com">info@robosapi.com</a>
Website: <a href="mailto:http://www.robosapi.com">http://www.robosapi.com</a>

Course Name : Ethical Hacking

Certification : By Robosapiens Technologies Pvt. Ltd.

Fee : 7900/- Only (Including All Taxes)

LIVE Projects Covered : MORE THAN 25 Projects Covered in 15 Days

# **Detailed Course Content**

# 1. Introduction to Ethical Hacking

- 1.1. What is hacking?
- 1.2. Kinds of hacking.
- 1.3. Who is hacker?
- 1.4. What do hackers do?
- 1.5. Types of attacking system
- 1.6. Why ethical hacking is necessary?
- 1.7. Scope and limitations of ethical hacking.

#### 2. Introduction to Networking

- 2.1. What is networking?
- 2.2. Various topologies used in a network.
- 2.3. What is OSI and TCP/IP protocol.
- 2.4. Working of OSI and TCP/IP protocol
- 2.5. Networking devices and its working.
- 2.6. IP Subnetting

#### 3. Introduction to Internet

- 3.1. What is internet?
- 3.2. What is intranet and extranet?
- 3.3. What is Google hacking and its benefits?

## 4. Windows OS Hacking

- 4.1. What is meant by Windows hacking?
- 4.2. What is command prompt in windows?
- 4.3. Major commands for Windows hacking.
- 4.4. How to create a bootable pen drive?
- 4.5. How to change permissions of windows files?

#### 5. Phishing

- 5.1. What is phishing?
- 5.2. How to create a fake page?
- 5.3. How to identify a fake page?
- 5.4. How to create a local server?
- 5.5. How to create a free domain?
- 5.6. What is URL shortner?
- 5.7. Software required and their use.

# 6. Steganography

- 6.1. What is Steganography?
- 6.2. A big confusion "Steganoraphy or Stenography".
- 6.3. Types of steganography.

#### 7. Social Engineering Attack

- 7.1. What is social engineering attack?
- 7.2. Why it is a powerful tool?
- 7.3. Why is Social Engineering attack effective?

#### 8. DOS ATTACK

- 8.1. What are dos attack?
- 8.2. 'LOIC 'as a dos attack tool.

#### 9. Fake Emails

- 9.1. What are fake emails?
- 9.2. How can we send fake emails?
- 9.3. How can we detect fake emails?
- 9.4. How to make fake calls?

#### 10. Virus

- 10.1. What is virus?
- 10.2. What is batch programming

# 11. Session Hijacking

- 11.1. What is session hijacking?
- 11.2. What is man in the middle attack?

## 12. SQL Injection

- 12.1. What is SQL?
- 12.2. What is meant by SQL Injection?
- 12.3. Understanding basic SQL commands involved in hacking.
- 12.4. How to search a link vulnerable for SQL injection?

#### 13 Fake SMS

- 13.1. What is Fake mail?
- 13.2. How to send Fake mail?
- 13.3. How to prevent Fake mail?

#### 14. Fake Call

- 14.1. What is Fake Call?
- 14.2. How to send Fake Call?
- 14.3. How to prevent Fake Call?

#### 15. XSS Attack

- 15.1. What is XSS attack?
  - 15.2. XSS attack using Havij.
  - 15.3. How to prevent XSS attack?

#### 16. MITM Attack

- 16.1. What is MITM attack?
  - 16.2. How to use MITM Tool Live?
- 16.3. How to prevent MITM attack?

#### 17. Reverse Engineering

- 17.1. What is Reverse Engineering attack?
  - 17.2. How to prevent Reverse Engineering attack?

# **LIVE Projects Covered**

- 1. Live demonstration of Google dorks.
- 2. Magic of 94FBR
- 3. Hacking through command prompt.
- 4. Hacking through a live booting.
- 5. Creation of free domain
- 6. Facebook account hacking on local server.
- 7. Gmail account hacking on local server.
- 8. Facebook account hacking on real server.
- 9. Gmail account hacking on real server.
- 10. Hide a text file in an image file.
- 11. Hide a text file in a audio/video file.
- 12. Hide executable file in an image file.
- 13. A scenario showing social engineering attack
- 14. DOS ATTACK on a weak website.
- 15. Sending a fake email

- 16. Sending a fake SMS
- 17. Sending a Fake Call
- 18. Creation of a virus to automatically shut down the computer.
- 19. Shutdown the laptop by sending an email.
- 20. Creation of virtual environment for session hijacking.
- 21. Sniffing of username and password from a virtual network.
- 22. Sniffing of username and password from a Real server.
- 23. Preparation of MySQL database & executing SQL commands.
- 24. SQL Injection to hack a website using Havij.
- 25. Wi-Fi Attack using command prompt
- 26. Wi-Fi Attack using Fern Wi-Fi cracker live

# **15 Days KIT Contains**

| S. No. | Name of the Component                                | Quantity | Figure                                                                                                    |
|--------|------------------------------------------------------|----------|----------------------------------------------------------------------------------------------------|
| 1      | Robosapien's Educational and<br>Software Material CD | 1        | CONTRACTOR OF THE PARTY OF THE PARTY OF THE |

For More Details Call On +91-

9990203445, +91-8744059501

VISIT : <a href="https://www.robosapi.com/">https://www.robosapi.com/</a>

E-MAIL : info@robosapi.com